# **TOSA WORD**

# **Certificateur ISOGRAD**

**RNCP : RS6198 - Formacodes 15052 -70332 - code NSF 326 Date d'échéance de l'enregistrement 14/12/2024** 

## *Durée*

 $\overline{\phantom{a}}$ 

De 14 à 42 heures selon le niveau et les objectifs à atteindre.

- *Public*  Tout public
- *Modalité de la Formation*  En Présentiel
- *Validation de la Formation*  Attestation de passage et Certificat TOSA Attestation de Formation
- *Prix*  Tarif individuel : 65€/h Tarif inter : 21€/h/stagiaire *De 4 à 8 personnes*  Tarif intra : 120€/heure *De 4 à 8 personnes*
- *Voir nos CGV sur le site internet*

#### *Processus d'inscription* Entretien individuel Questionnaire de positionnement Devis – programme – individualisé - planning

- *Délai d'accès* 1 mois avant la formation *Accessibilité aux PSH*
- En amont du parcours, un rendez-vous sera organisé avec le référent Handicap en vue de formaliser les besoins et organiser le parcours
- *Référent Handicap* Isabelle GUILLOIS [cfp.i.guillois@dbosco.fr](mailto:cfp.i.guillois@dbosco.fr)

 *Résultats*\* 1 T-24 Taux de réussite aux examens : 100 % Taux d'insertion : NC Taux de satisfaction : 100% Taux d'abandon : 0%

\**sources et méthode de calcul Données transmises par Isograd, certificateur TOSA Et statistiques réalisés à partir de questionnaires de satisfaction collectés en fin de formation -* 

Formation au sein du Centre de Formation Professionnelle ou en intra au sein de l'entreprise

# *Prérequis*

- Connaissances de l'environnement Windows
- *Objectifs avec aptitude et compétences* 
	- Créer et composer des documents écrits professionnels

Créer et composer des documents complexes et interactifs à usage professionnel

## *Compétences attestées :*

## **Niveau basique (score TOSA 351 à 550)**

- Repérer les principaux onglets de mise en forme du logiciel Word -Exploiter l'onglet Accueil
- Mettre en forme les paragraphes d'un texte en utilisant un style prédéfini.
- Effectuer des recherches simples (mots, expressions, …)
- Se repérer dans l'environnement graphique de Word,
- Créer un tableau simple afin d'y insérer des données de base et insérer un objet graphique

## **Niveau opérationnel (score TOSA 551 à 725)**

- Maîtriser la navigation dans un document Word
- Utiliser la plupart des onglets afin de gagner en efficacité et optimiser les fonctionnalités
- Identifier les modes d'affichages adéquats à la sauvegarde ou à l'impression d'un document Word
- Appliquer une trame aux paragraphes de ses documents,
- Effectuer les révisions et éditions simples d'un document et insérer des références dans un document Word
- Insérer différents types d'objets graphiques
- Créer un tableau comportant divers éléments d'informations

#### **Niveau avancé (score TOSA 726 à 875)**

- Personnaliser l'interface de l'environnement Word à son contexte professionnel
- Exploiter de manière optimale les outils de mise en forme avancés automatisant ainsi la création et la gestion des documents
- Gérer la mise en forme des documents longs et mettre en page un document Word en utilisant les fonctionnalités avancées
- Insérer plusieurs types de références à un document et gérer les corrections et les traductions des textes
- Exploiter un tableau : effectuer des calculs et enrichir le contenu d'un document en créant des effets artistiques à ses objets graphiques

## **Niveau expert (score TOSA 876 à 1000).**

- Personnaliser l'environnement Word permettant le paramétrage du logiciel
- Protéger de manière optimale ses fichiers et dossiers Word afin d'en sécuriser leur partage
- Personnaliser l'ensemble des outils de mise en forme du traitement de texte
- Maîtriser l'intégralité des options de pagination du logiciel Word pour la création et la lisibilité de documents longs
- Exploiter tous les critères de la création et de l'envoi du publipostage, ciblant ainsi au plus juste le publique adéquat
- Gérer l'intégralité des options de marque de révision du logiciel Word
- Maîtriser pleinement les outils de tableaux et graphiques
- Créer et gérer des formulaires

## *Programme*

- Démarrage et généralités
- Opérations de base sur un document
- Mise en forme du document
- Objets dans le document
- Personnalisation
- Opérations de base sur un document
- Formulaire
- Publipostage
- Finition et impression du document

**Contact référent Isabelle GUILLOIS [cfp.i.guillois@dbosco.fr](mailto:cfp.i.guillois@dbosco.fr) Accueil CFP Don Bosco 02 43 30 47 30** 

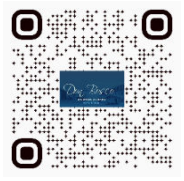

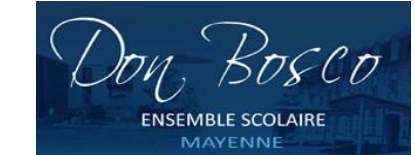

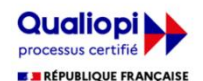

La certification qualité a été délivrée au titre<br>de la catégorie d'action suivante : **ACTIONS DE FORMATION** 

## **Secteurs d'Activité**

Tertiaire sur des postes utilisant au quotidien l'outil Word

Métiers nécessitant des compétences transversales où l'utilisation du logiciel Word devient une nécessité (auto-entreprenariat, commercial, artisanat,…)

#### **Types d'emplois**

Emplois administratifs en entreprise

#### **Moyens Techniques**

1 Salle informatique équipée de 15 PC fixes version Windows 10 (pack office MS office 2013) et d'un vidéoprojecteur

#### **Moyens Pédagogiques**

Pédagogie individualisée. Le formateur s'adapte au niveau et au besoin de chacun Création et adaptation de documents professionnels selon le contexte professionnel de l'apprenant Apports théoriques - Exercices pratiques -

#### **Méthodes Mobilisées**

En présentiel – en individuel ou en groupe

## **Modalité de la Formation**

En individuel En inter : de 4 à 8 personnes En intra : de 4 à 8 personnes

#### **Certification**

Certification TOSA reconnue à partir du niveau 351 En-deçà, attestation de passage TOSA

#### **Modalités d'Evaluation de la Formation**

Test interactif adaptatif en ligne Algorithme adaptatif : le niveau des questions s'adapte au niveau du candidat tout au long du déroulement du test Scoring mathématiques IRT (Item Response Theory) : score sur 1000

Typologies de questions : activités interactives (relier, glisser-déposer, cliquer sur zone, listes déroulantes, etc.), QCM et exercices de mises en situation dans l'environnement Microsoft Word rencontrées en entreprise

Format du test : 35 questions – 60 minutes

**Financement de la Formation**  OPCO Entreprise Compte Personnel Formation

**Liens avec d'autres certifications professionnelles, certifications ou habilitations** Aucune correspondance **Poursuite et Perspectives d'Evolution** Sans objet